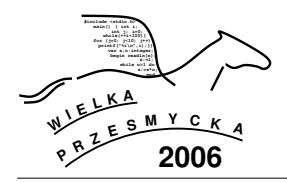

# **D: CWANY KAPTUREK**

#### **1 Tre´s´c zadania**

Wilk i Kapturek długo mieszkali razem w Bajkowym Lesie. Choć czynsz nie był niski – Leśniczy żądał bajecznej sumy 1 baja rocznie – jednak jakoś sobie radzili, bo gotów był przyjmować zamiast pieniędzy jabłuszka zebrane z Rajskich Jabłonek rosnących w lesie. Gdyby wiedzieli, że odsprzedaje je za 2 baje Babci, która robi z nich genialną szarlotkę, którą sprzedaje za 3 baje, to pewnie żyliby dostatnio i szczęśliwie. Jednak nie wiedzieli, więc klepali biedę.

Na dodatek ostatnio Leśniczy postawił zastosować mechanizmy konkurencji i podzielić las płotem na dwie części, w których będą gospodarować oddzielnie. Każde z nich będzie musiało mu płacić czynsz proporcjonalny do powierzchni zajmowanej części lasu, ale będzie mogło mu odsprzedać plon ze swoich jabłonek otrzymując stosowną zapłatę.

Bajkowy Las zajmuje kwadrat o rozmiarach  $1000 \times 1000$  metrów i wierzchołkach: (0, 0),(0, 1000),(1000, 1000),(1000, 0). Ro´snie w nim *n* Rajskich Jabłonek. Płot musi przecinać las linią prostą. Przez  $p_k$  i  $p_w$  oznaczmy ułamkową część powierzchni lasu Kapturka i lasu Wilka ( $p_k = s_k/10^6$  i  $p_w = s_w/10^6$ , gdzie  $s_k$  i  $s_w$  są wyrażonymi w metrach kwadratowych powierzchniami części Kapturka i Wilka). Po podziale Kapturek będzie musiał płacić  $p_k$ baja czynszu rocznie, a Wilk – *p<sup>w</sup>* baja. Analogicznie przez  $c_k$  i  $c_w$  oznaczmy ułamkową część jabłonek w lesie Kapturka i lesie Wilka ( $c_k = j_k/n$ ,  $c_w = j_w/n$ , gdzie  $j_k$  i  $j_w$  to liczby jabłonek w części Kapturka i Wilka, przy czym jabłonki leżące na linii płotu zaliczamy do części Kapturka – zdecydowanie lepiej chodzi po drzewach niz Wilk). Po podziale Kapturek ˙ dostanie za jabłuszka *c<sup>k</sup>* baja rocznie, a Wilk – *c<sup>w</sup>* baja.

Lepiej wyedukowany Kapturek zaproponował, że "sprawiedliwie" podzieli las. Wilk (zwiedziony niewinnym wyglądem Kapturka) przystał na tę propozycję. Oblicz, jaki maksymalny zysk może osiągnąć Kapturek, proponując dogodny dla siebie podział lasu.

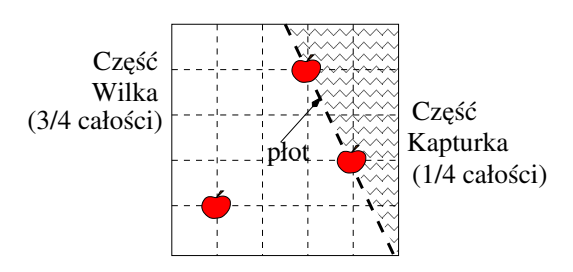

**Rysunek:** Podział, przy którym Kapturek ma 2/3 jabłonek i 1/4 powierzchni lasu – zyskuje (w zaokrągleniu) 0,42 baja rocznie.

#### **2 Test**

Program powinien czytać dane z wejścia standardo*wego*. W pierwszym wierszu podana jest liczba *M* (ok.10-15) oznaczająca liczbę zestawów testowych, które są opisane w kolejnych wierszach. Każdy z zestawów jest zgodny ze specyfikacją podaną w sekcji **Jeden zestaw danych**.

Program powinien wypisywać wyniki na *wyjście standardowe*. Wyniki dla poszczególnych zestawów powinny być zgodne ze specyfikacją opisaną w sekcji **Wynik dla jednego zestawu** i należy je wypisać w takiej kolejności, w jakiej zestawy występują na wejściu.

## **3 Jeden zestaw danych**

W pierwszym wierszu podana jest liczba całkowita *n* oznaczająca liczbę jabłonek w lesie. W kolejnych n wierszach podane są pary liczb całkowitych oddzielonych spacją  $x_i, y_i$  oznaczające współrzędne kolejnych jabłonek ( $0 \le x_i, y_i \le 1000$  dla  $1 \le i \le n$ ).

# **4 Ograniczenia danych**

*Hard (D):*  $0 \le n \le 300$ ; *Soft (d):*  $0 \le n \le 2500$ .

### **5 Wynik dla jednego zestawu**

W pierwszym wierszu wyniku podaj jedną liczbę – wyrażony w bajach maksymalny zysk Kapturka ( $c_k$  −  $p_k$ ) z dokładnością do 5 miejsc po przecinku.

# **6 Przykład**

Dla danych:

#### wynikiem jest:

0.5